| portraiture | plugin | for | photoshop cc |
|-------------|--------|-----|--------------|
|-------------|--------|-----|--------------|

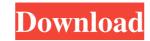

1/4

## Adobe Photoshop Cc Imagenomic Portraiture Free Download Crack With Full Keygen [April-2022]

Understanding the application's features Photoshop is often referred to as a photo editor, but what many people don't realize is that it has an extensive variety of tools for editing just about any type of raster file. The program is organized into different tools that you can click on to create different effects. Like the other programs in this category, Photoshop Elements uses layers to make your edits and supports editing with multiple layers. Photoshop allows you to add and remove layers to make changes to your image. As with the other programs, Photoshop has an extensive library of filters, gradients, and even animated effects.

### Adobe Photoshop Cc Imagenomic Portraiture Free Download Registration Code For Windows 2022 [New]

PS Essentials is designed to help create beautiful images with simple, intuitive tools. In addition to the standard selection tools and tools found in Photoshop, you have the ability to edit using a mobile, touch-screen device. ImageMagic is the first consumer version of ImageMagick and provides 30+ of the most popular image processing and manipulation techniques. Photoshop Freeform is designed for professional photographers. It's worth noting that Freeform is designed for professional photographers. It's worth noting that Freeform is designed to be used for making web pages and resources to be used by web browsers, mobile devices and all major desktop web browsers, mobile devices and all major desktop web browsers, mobile devices and all stages of the creative process – from start to finish. Your interface, customizable libraries, and a rich set of features, it is the perfect tool to help manage your photographers. It's multiple formats. Lightroom and web version and web version and as your images and videos in multiple formats. Lightroom sign are of one work at all stages of the creative process – from start to finish. Your photographers are accessible, and the process of editing real-time previews, a RAW converter, and support for a wide variety of file types including JPEG, RAW, and TIFF. With Lightroom you can touch up and retouch your photos, reate panoramas and more, and even share your photos, wideos, index and projects. With the Lens correction tool, you can restore the image quality lost due to a bad camera lens, or correct the distortion of a wide-angle lens. Adobe Photoshop Express is a photo sharing tool to create and edit documents, pictures, videos, and more on any mobile device. You can also use tools to create or edit your photos, videos, index or edit your photos, videos, index or edit your photos, videos, index or edit your photos, videos, index or edit your photos, videos, index or edit your photos, videos, index or edit your photos, videos, index or edit your photos, videos, indeas use tool

#### Adobe Photoshop Cc Imagenomic Portraiture Free Download Crack Product Key Free Download

1. Field of the Invention The present invention relates to a semiconductor device, and more particularly to a semiconductor device, and more particularly to a semiconductor devices having ferroelectric capacitors are known from non-patent documents (see for example Jpn. Pat. Appln. KOKAI Publication Nos. 2004-248964 and 2005-291766). In a semiconductor device having a ferroelectric capacitor is formed on a semiconductor device, when forming an upper electrode is formed over the ferroelectric capacitor by a chemical vapor deposition method, the upper electrode is formed to reach the semiconductor substrate. As a result, the electrode has a low step coverage, and the likelihood of corrosion to the semiconductor substrate is high. In order to prevent corrosion of the semiconductor substrate is high.Q: Virtual box on ubuntu 16.04 and i've noticed that network interface not working after host reboot i've installed virtual box on ubuntu 16.04 and i've noticed that network interface up or bring it up using netplan but without success. I'm not the owner of this notebook, so i can't configure hardware settings. Link to my problem : A: Problem solved, i've opened my notebook without hard drive and all tools worked. Thanks for your help Popular story It's the right time for the semi-controlled version of bitcoin, bitcoin-cash to move up on the trend and most popularly used cryptocurrency. It will be the first step for avoiding the most unsecure situation. Bitcoin-Cash can be considered as the

### What's New in the?

Q: How to pad class names in an element using the contents of a string array I am trying to figure out how to dynamically build a series of class names based on elements in a string array. Let's say I have an array of strings: string[] Names = { "ClassA", "ClassB", "ClassB",

# System Requirements:

Minimum: OS: Windows XP SP2, Windows Vista SP1, Windows 7 SP1 (64-bit) CPU: 1.8 GHz AMD Athlon or Intel Pentium M (1.4 GHz is recommended) RAM: 1 GB or higher HDD: 40 GB or higher HDD: 40 GB or higher Maximum: CPU: 2.4 GHz Intel Core 2 Duo or AMD Phenom X3 (2.0 GHz is recommended)

Related links:

#### https://superstitionsar.org/intro-psd-flyer-download/

http://aocuoieva.com/?p=20139 http://coquenexus5.com/?p=1876 https://ideaboz.com/2022/07/01/how-to-download-photoshop-cs6-full-version-free/ https://www.holidaysincornwall.com/wp-content/uploads/2022/07/adobe\_photoshop\_download\_free\_windows\_10\_32\_bit.pdf https://shwethirikhit.com/2022/07/01/photoshop-cs3-keygen-generator-free-download/ https://studygoodenglish.com/course/blog/index.php?entryid=2229 https://hoponboardblog.com/2022/07/how-to-install-photoshop-cc-on-android/ https://compliance.gwu.edu/sites/g/files/zaxdzs2791/f/downloads/FINAL Equal Opportunity Nondiscrimination and antiharassment 5.16.19.pdf https://ja-zum-leben.de/wp-content/uploads/2022/07/download\_photoshop\_2021\_highly\_compressed.pdf https://innovacioncosmetica.com/wp-content/uploads/2022/07/whamanr.pdf https://opinapy.com/wp-content/uploads/2022/07/Free Adobe Photoshop full version direct download Crack Win7.pdf https://www.sb20ireland.com/advert/how-long-does-it-take-to-download-or-watch-certain-updates/ https://brutalrecords.com/coming-soon/ https://friendzz.co/upload/files/2022/07/7xv6oK3IuTKo1pSVGULS\_01\_7ed4b85342fee4ea8ef2b864225efc8f\_file.pdf https://www.theblender.it/adobe-photoshop-elements-for-pc-is-a-fully-featured-image-editor-which-is-includes/ https://boldwasborn.com/photoshop-product-key/ http://www.flexcompany.com.br/flexbook/upload/files/2022/07/HIVMUwMz7ERgsU19Djp5\_01\_f03546c44786772338935c98fc238ec9\_file.pdf https://farmaciacortesi.it/wp-content/uploads/2022/07/How To Install Adobe Camera Raw 95 In Photoshop.pdf